# **An Introduction to Autodesk Inventor 2010 and AutoCAD 2010**

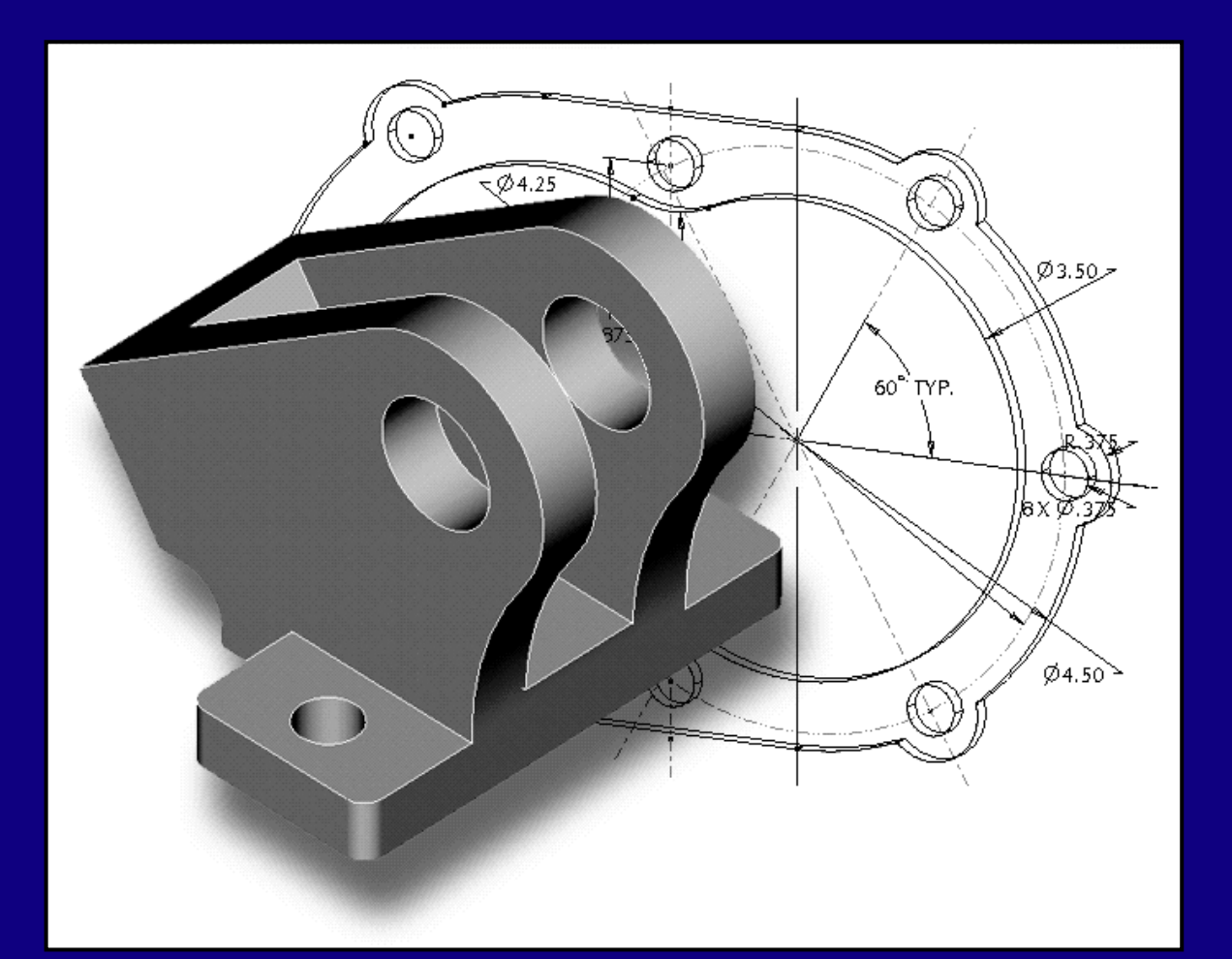

*Randy H. Shih*

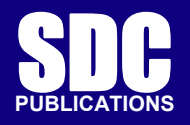

**Schroff Development Corporation**

**www.schroff.com**

# **Table of Contents**

## **Autodesk Inventor 2010**

### **Chapter 1 Getting Started**

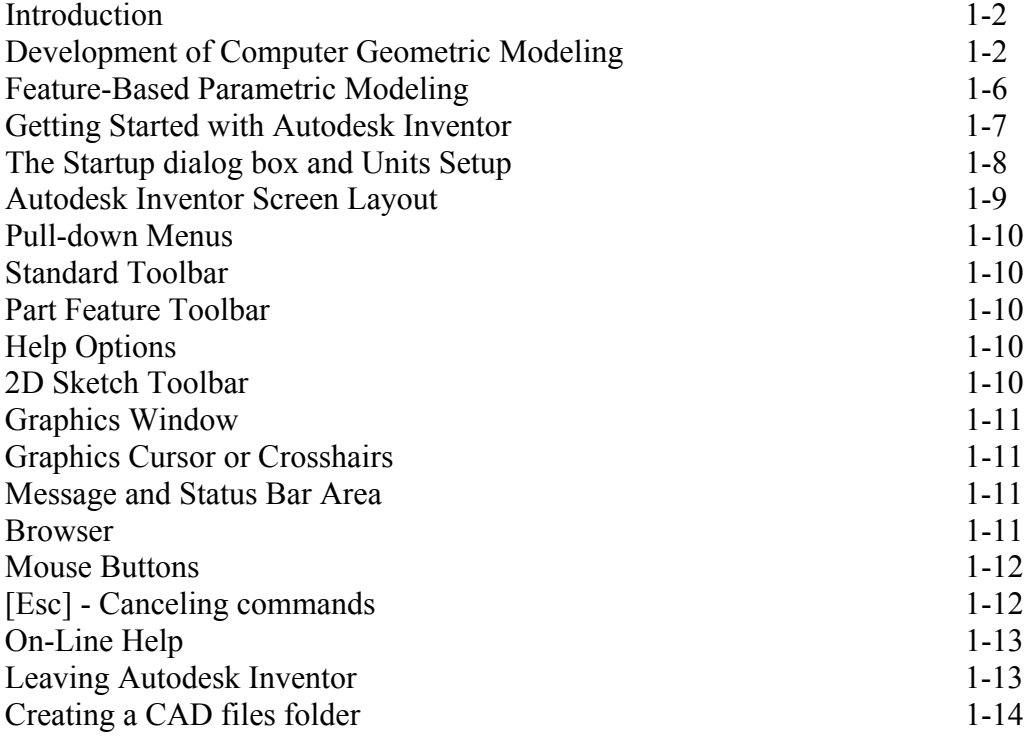

#### **Chapter 2 Parametric Modeling Fundamentals**

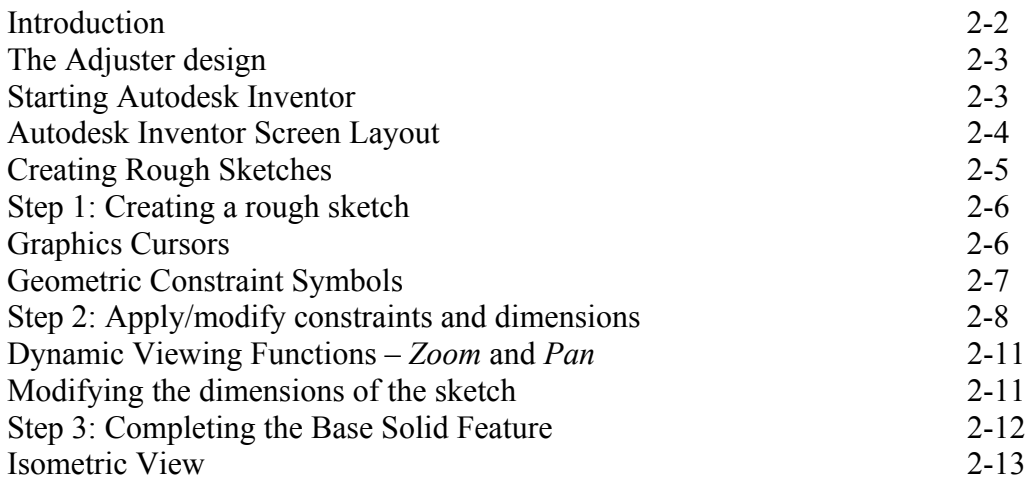

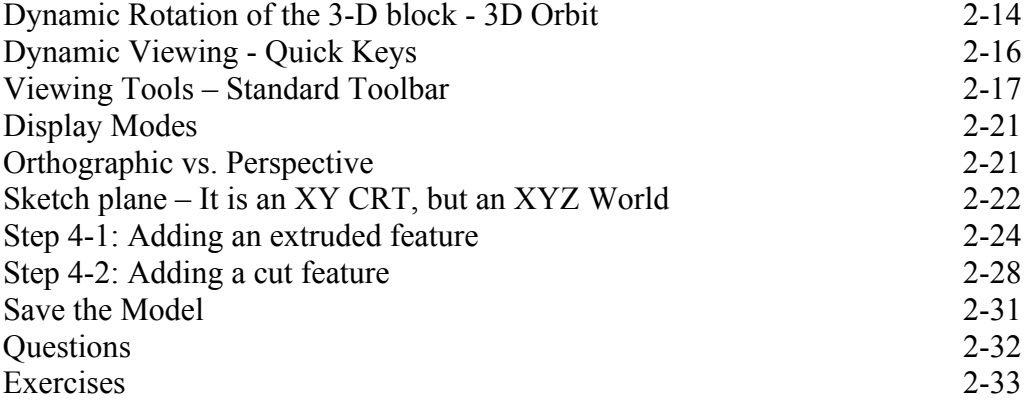

### **Chapter 3 Constructive Solid Geometry Concepts**

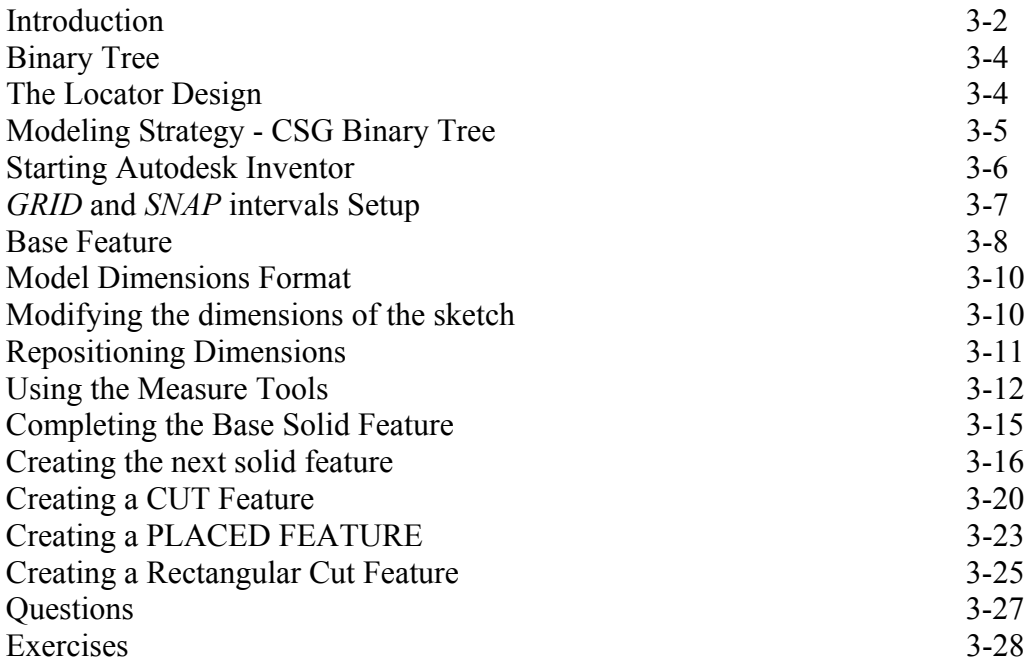

#### **Chapter 4 Model History Tree**

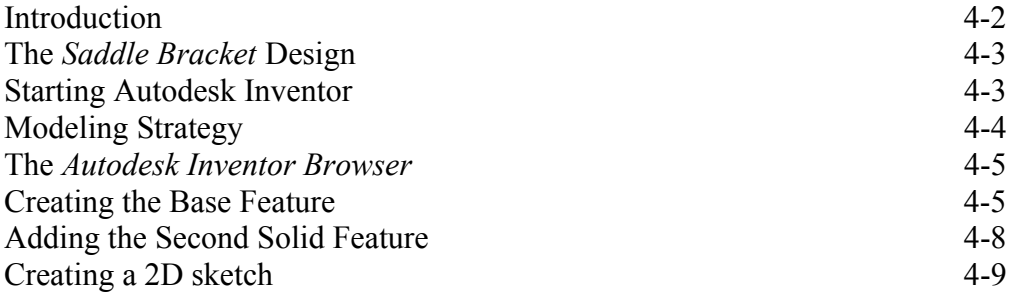

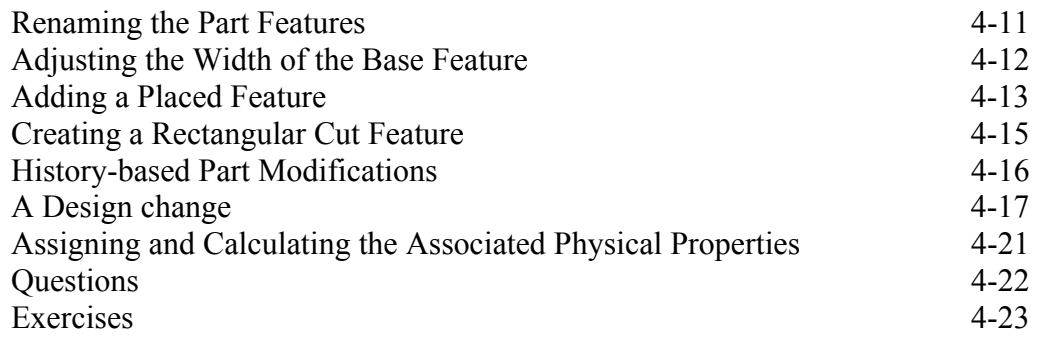

#### **Chapter 5 Parametric Constraints Fundamentals**

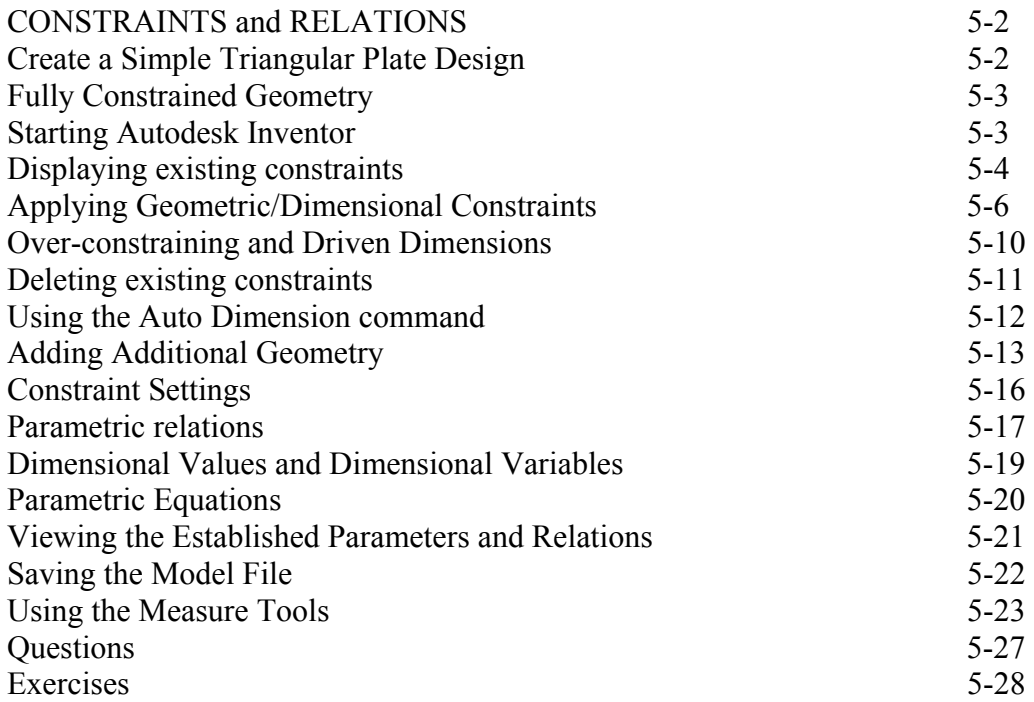

#### **Chapter 6 Geometric Construction Tools**

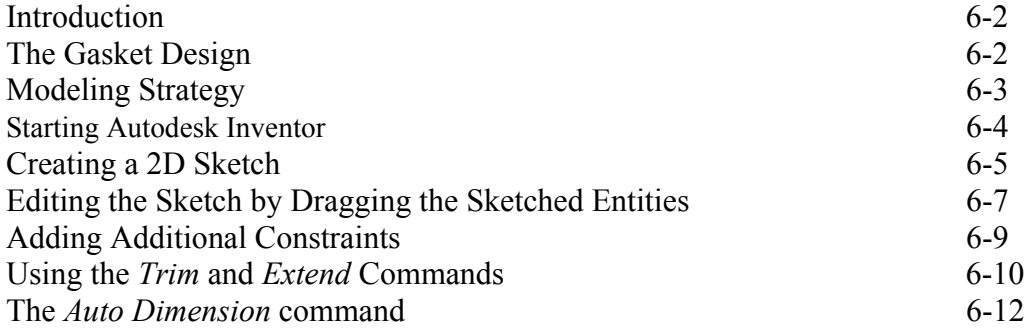

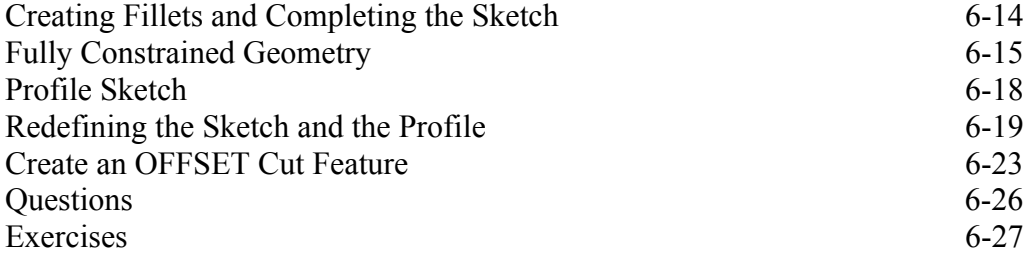

#### **Chapter 7 Parent/Child Relationships and the BORN Technique**

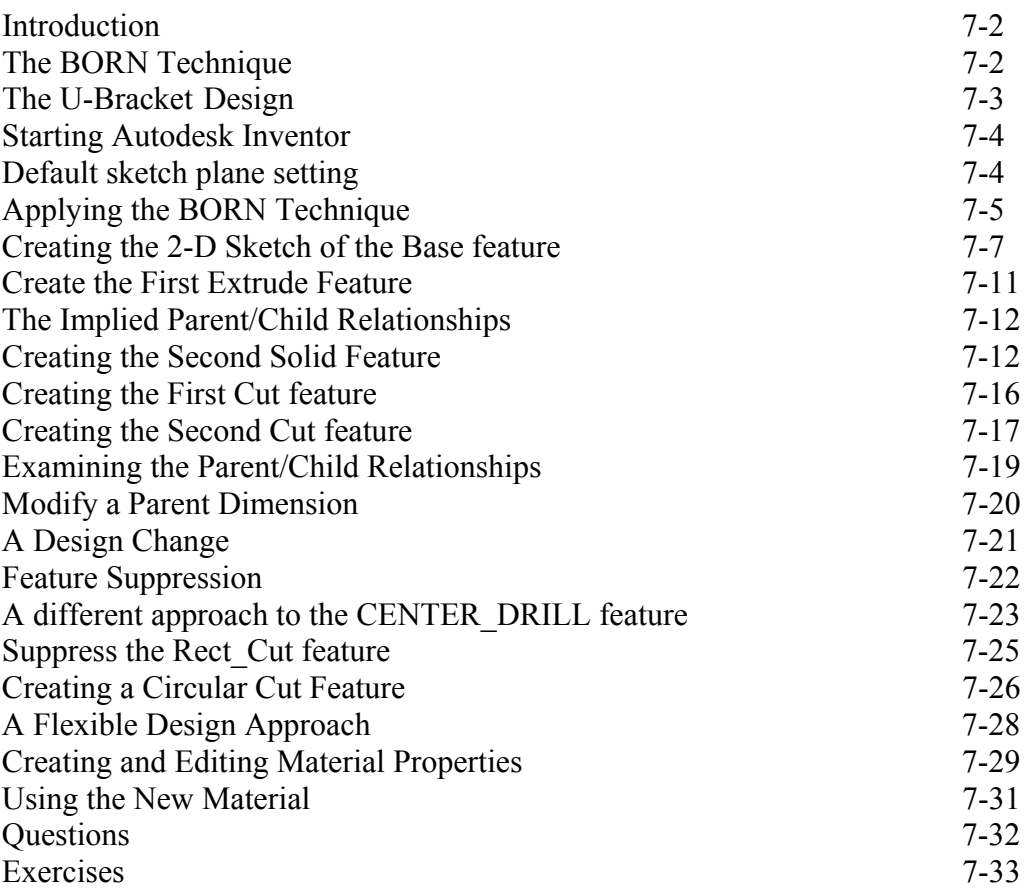

#### **Chapter 8 Part Drawings and Associative Functionality**

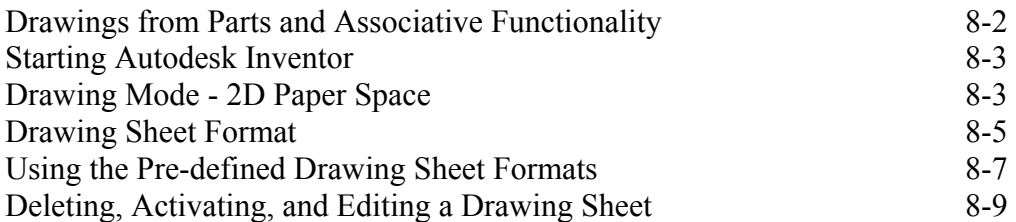

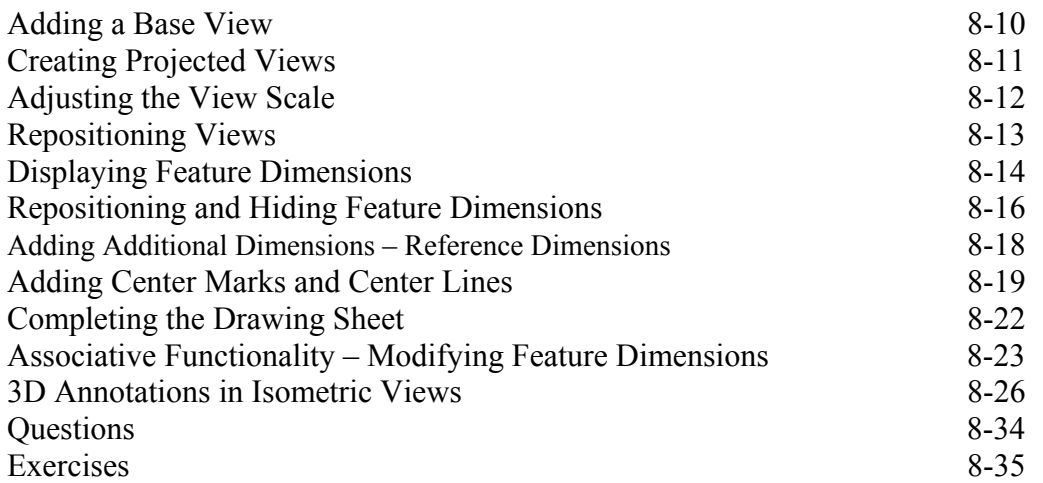

### **Chapter 10 Symmetrical Features in Designs**

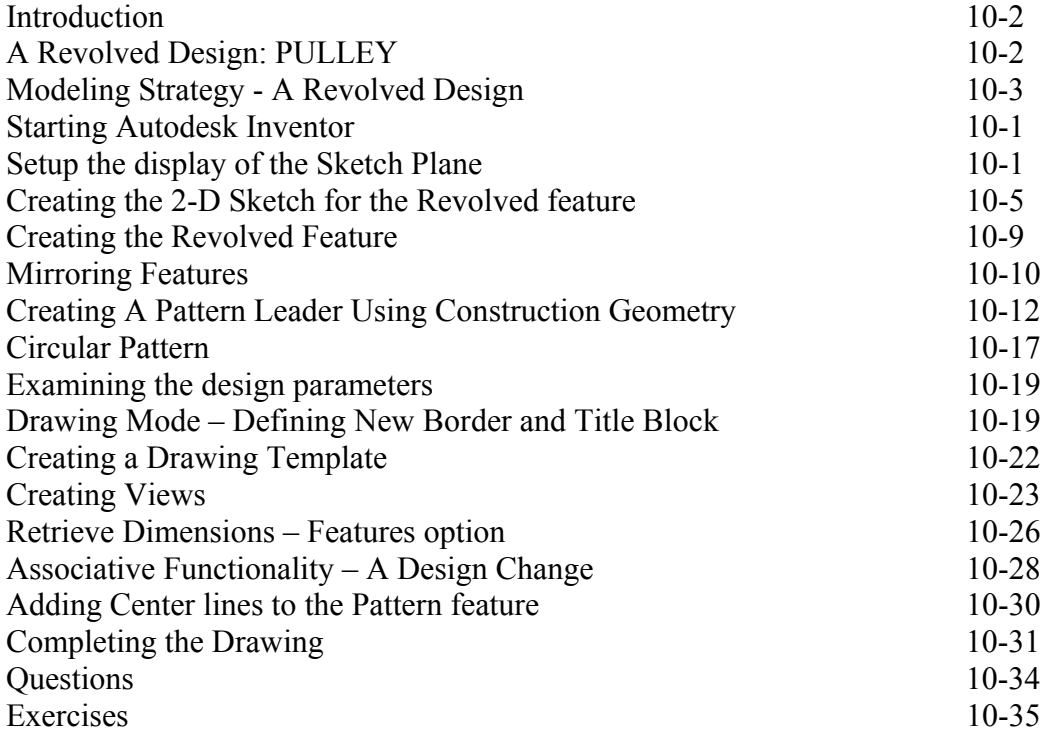

## **Chapter 13 Assembly Modeling – Putting It All Together**

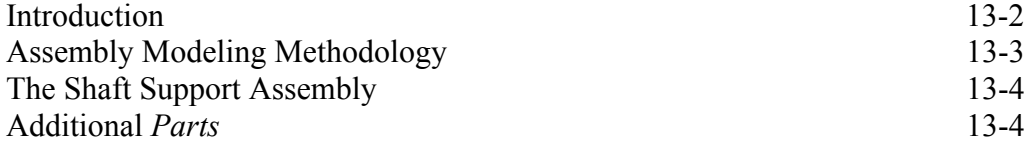

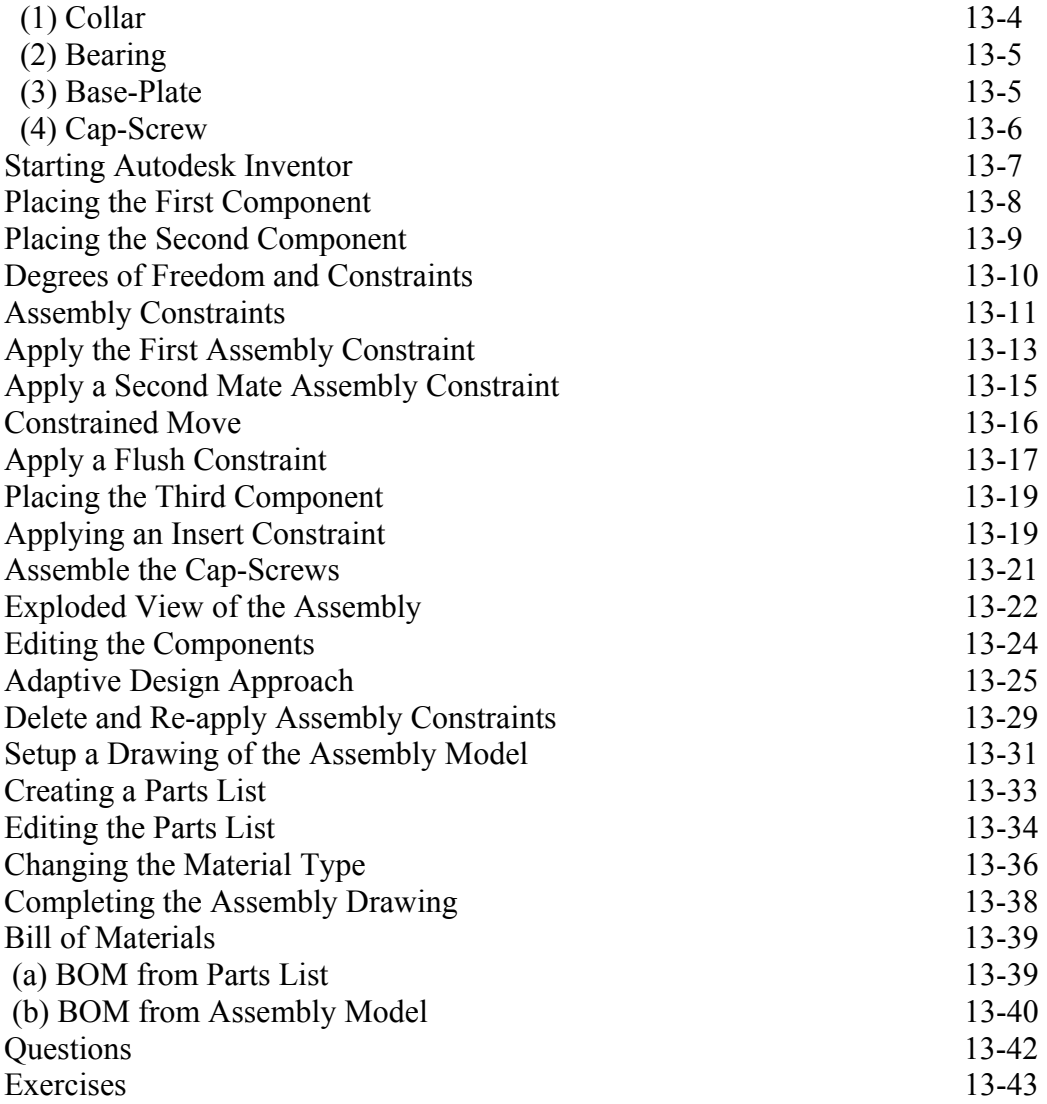

# **AutoCAD 2010**

#### **Introduction Getting Started**

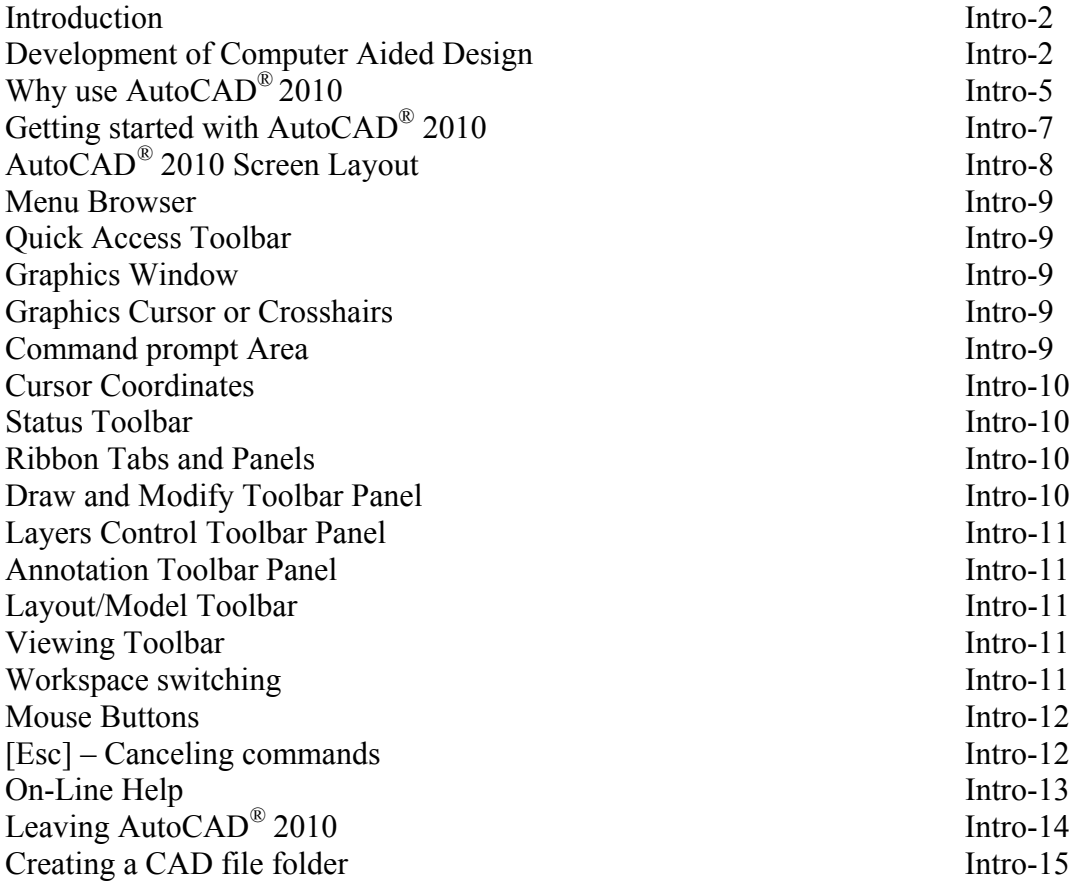

#### **Chapter 1 AutoCAD Fundamentals**

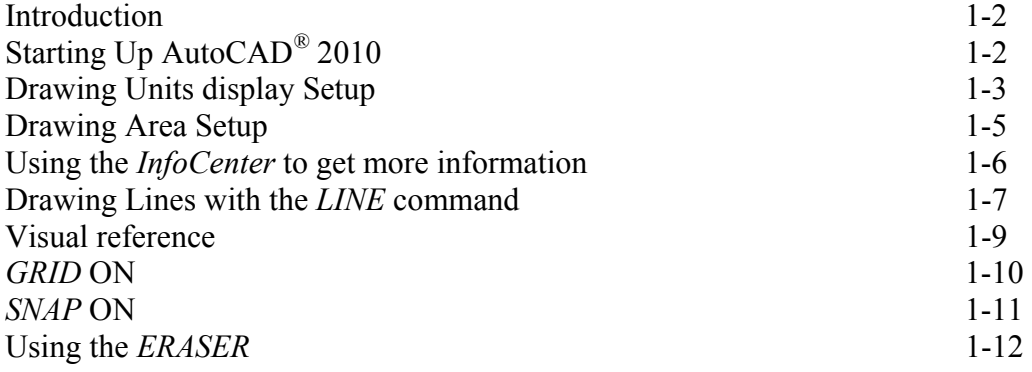

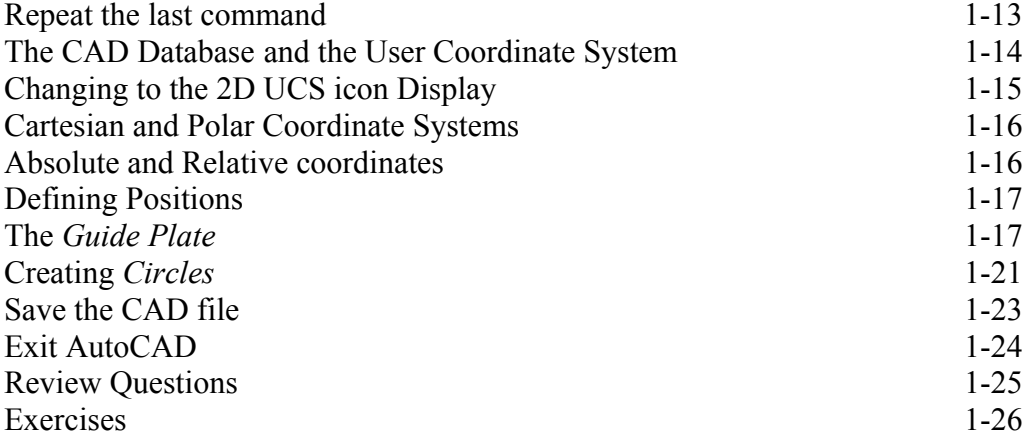

#### **Chapter 2 Basic Object Construction Tools**

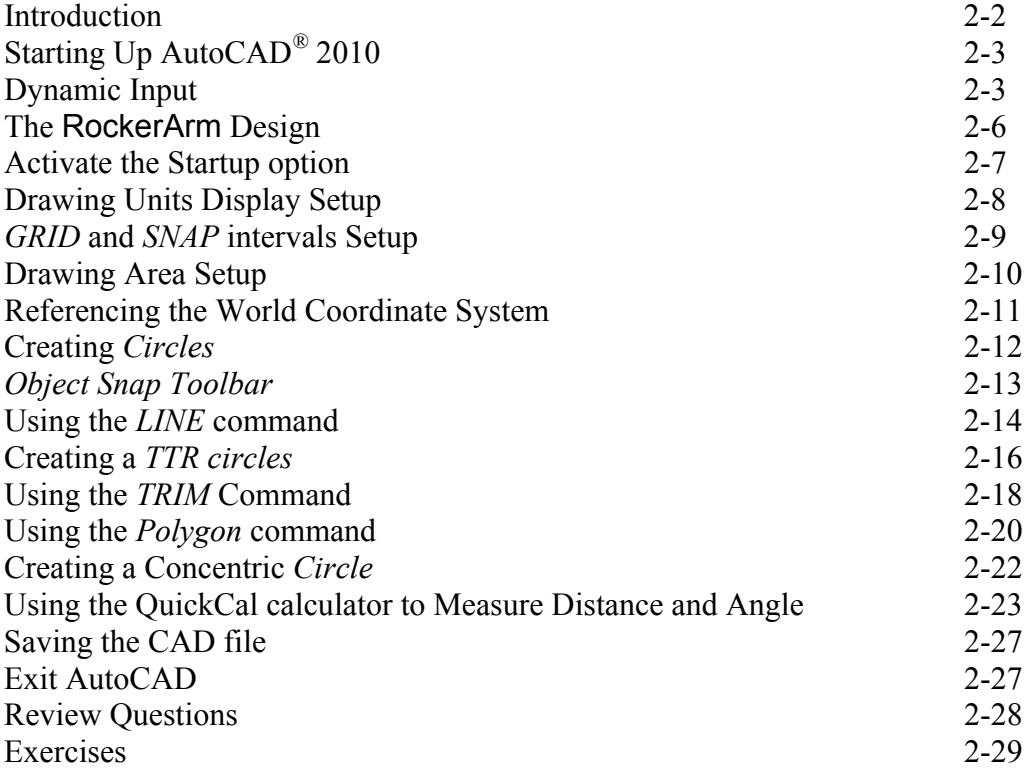

#### **Chapter 3 Geometric Construction and Editing Tools**

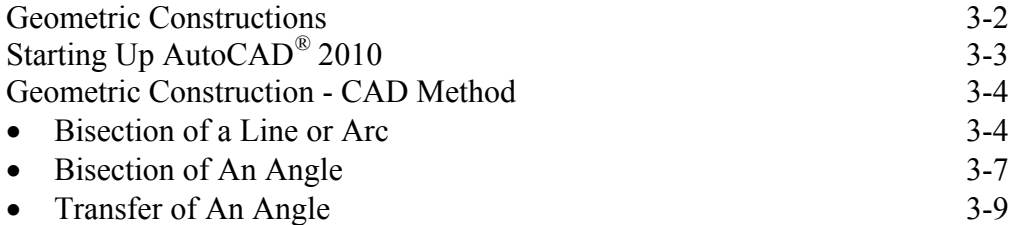

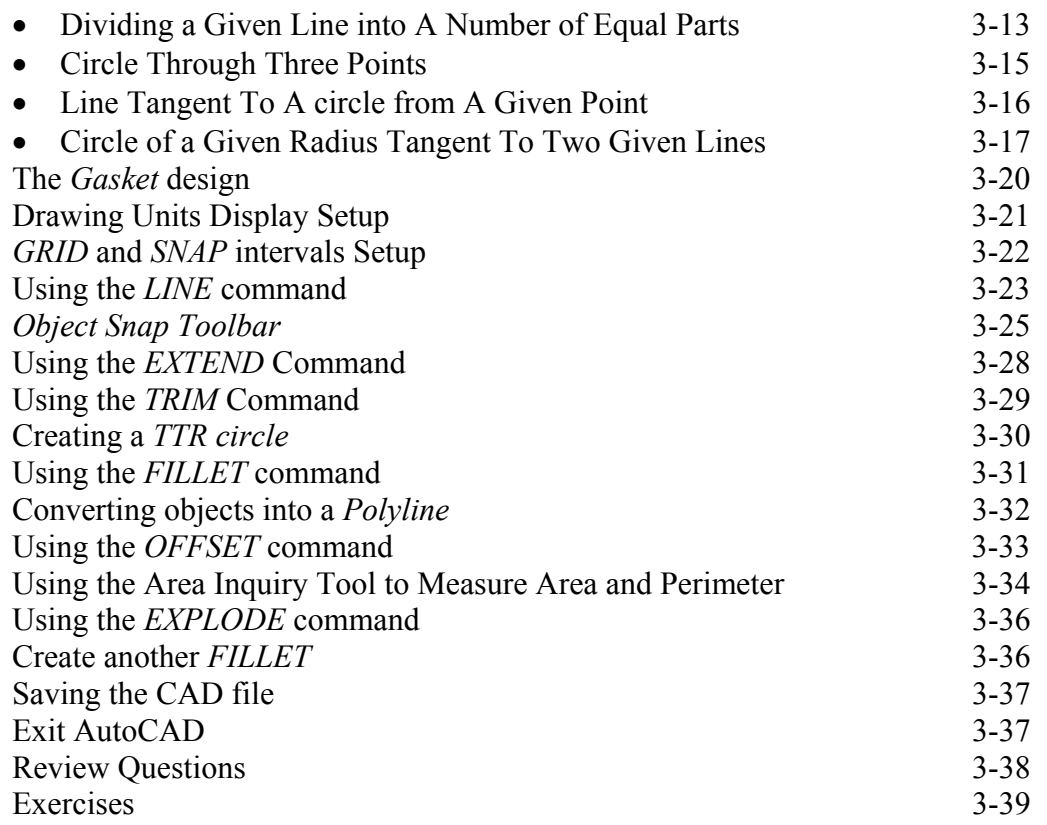

#### **Chapter 5 Orthographic Views in Multiview Drawings**

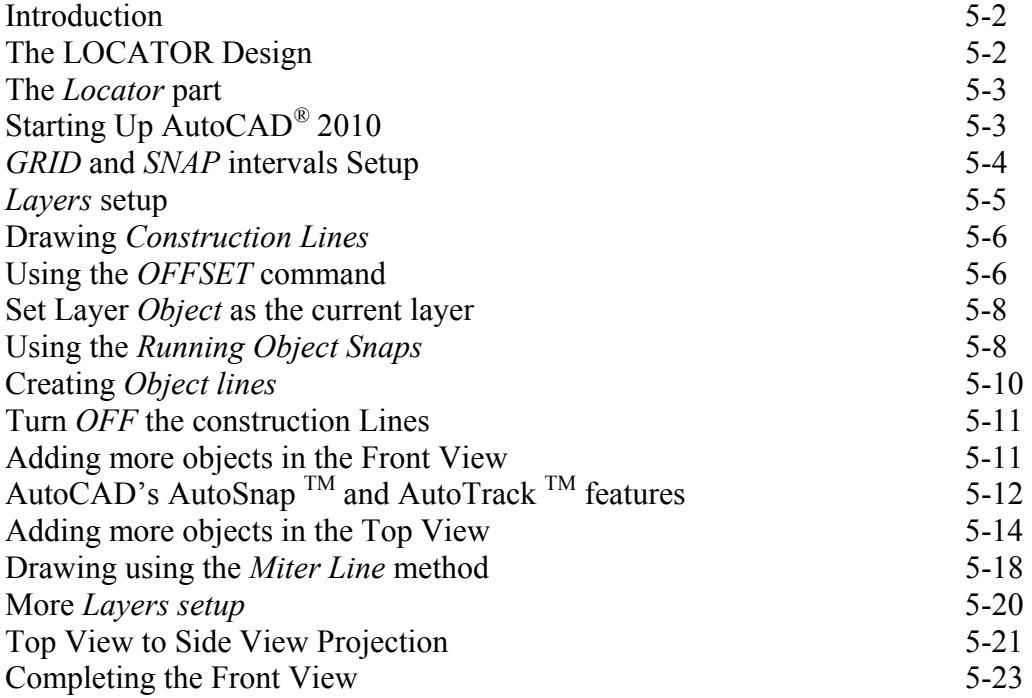

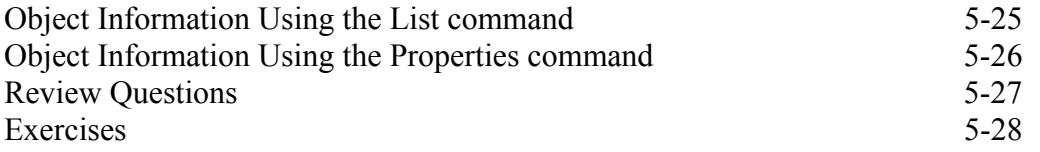

#### **Chapter 6 Basic Dimensioning and Notes**

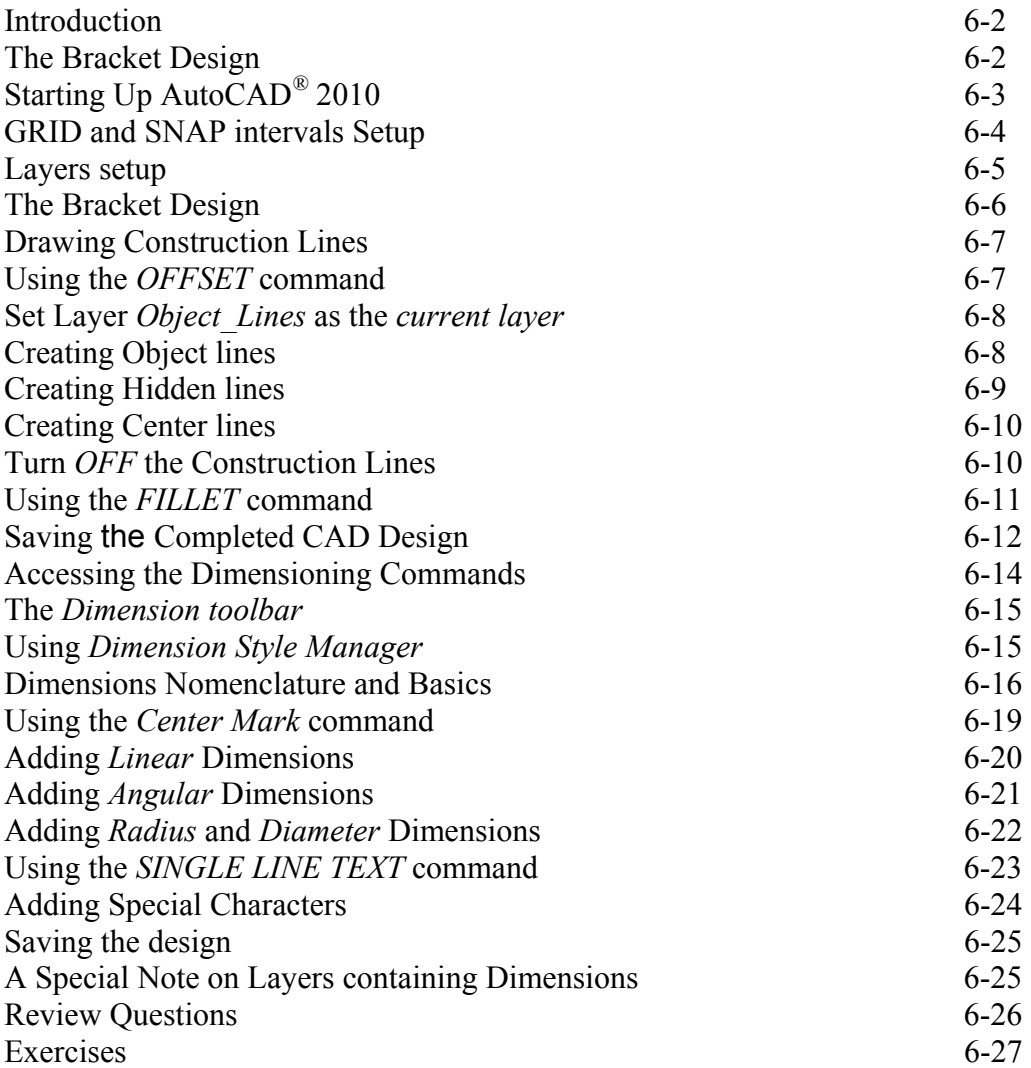